## EIL. NR. TIEKĖJO PAVADINIMAS AR FIZINIO **ASMENS** VARDAS, PAVARDĖ AUGALŲ GRUPĖ (-ĖS) / RŪŠYS TIEKĖJO ADRESAS, TELEFONO NR. PAŽY-MĖJIMO ĮSAKYMO DATA IR NR. NR. EKOLO-GINIAI ŪKIAI TIEKĖJO PRIEŽIŪRA (DATA)  $\begin{array}{c|ccccccccccccccccccccc} 1 & 2 & 3 & 3 & 4 & 4 & 5 & 6 & 7 & 8 \end{array}$ 1 V. Gintausko komercinė įmonė\* Daržovės, gėlės, vaistiniai ir prieskoniniai, pašariniai, runkeliai Akmenės r. sav., Naujosios Akmenės m., Respublikos g. 14-72, tel. 8 612 54099 00363 2011-04-06, Nr. A1-84 (Informaciniai pranešimai, 2011, Nr. 28(1)-223) 2 Mirandos Vasiliūnienės individuali įmonė\* Pašariniai, aliejiniai ir pluoštiniai, runkeliai, daržovės, gėlės, vaistiniai ir prieskoniniai Akmenės r. sav., Naujosios Akmenės m., Statybininkų g. 22, tel. 8 680 55974 00365 2011-04-20, Nr. A1-101 (Informaciniai pranešimai, 2011, Nr. 33(1)-296) 3 Ūkininkas Linas Vaičiūnas Javai, pašariniai Akmenės r. sav., Naujosios Akmenės k. sen., Sablauskių k., tel. 8 615 49116 00155 2003-04-11, Nr. 1A-78 (Informaciniai pranešimai, 2003, Nr. 29-250) 2012-10-04 4 Ūkininkas Rimantas Lizdenis Sodo Akmenės r. sav., Naujosios Akmenės m., Vilties g. 13, 00320 tel. 8 620 14574 2007-04-13, Nr. 1A-50 (Informaciniai pranešimai, 2007, Nr. 29-452; 35-536) 2012-09-05 5 Ūkininkas Algimantas Vaitkus Sodo Alytaus r. sav., Alovės sen., Poteronių k., tel. 8 652 29080 00286 2005-10-24, Nr. 1A-271 (Informaciniai pranešimai, 2005, Nr. 85-864) 2011-11-07 6 Ūkininkė Aldona Klimkevičienė Javai, pašariniai Alytaus r. sav., Daugų sen., Žvirgždėnų k., tel. 8 315 69190 00340 2008-01-15, Nr. 1A-12 (Informaciniai pranešimai,  $2008$ , Nr. 6-40) **Ekologinis ūkis** 2011-12-05 7 Ūkininkas Alfonsas Peckus Javai, pašariniai Alytaus r. sav., Krokialaukio sen., Kalesninkų k., tel. 8 685 21228 00346 2009-03-03, Nr. 1A-70 (Informaciniai pranešimai, 2009, Nr. 18-228) 2010-10-21

## **ATESTUOTŲ DAUGINAMOSIOS MEDŽIAGOS TIEKĖJŲ SĄRAŠAS**

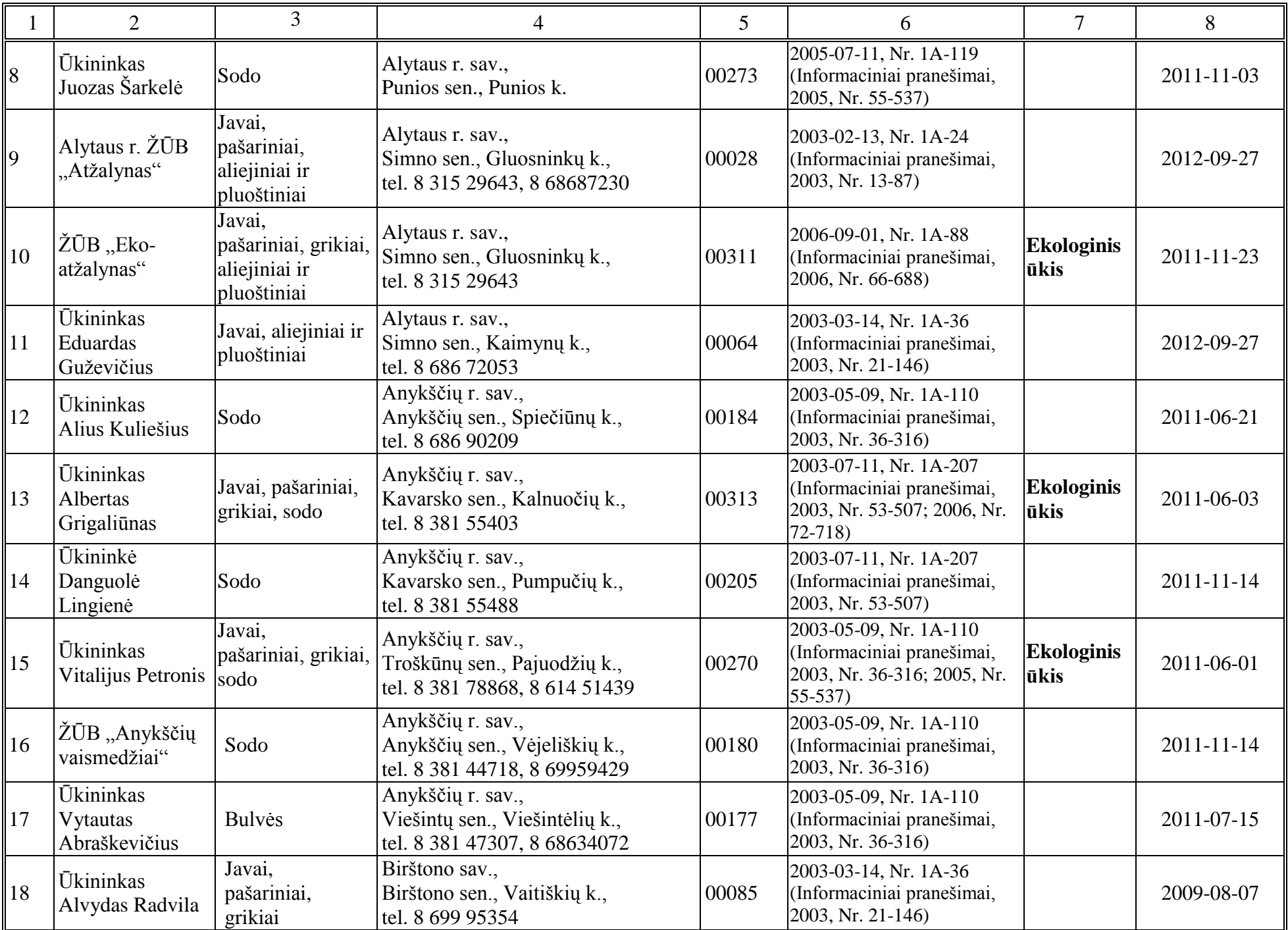

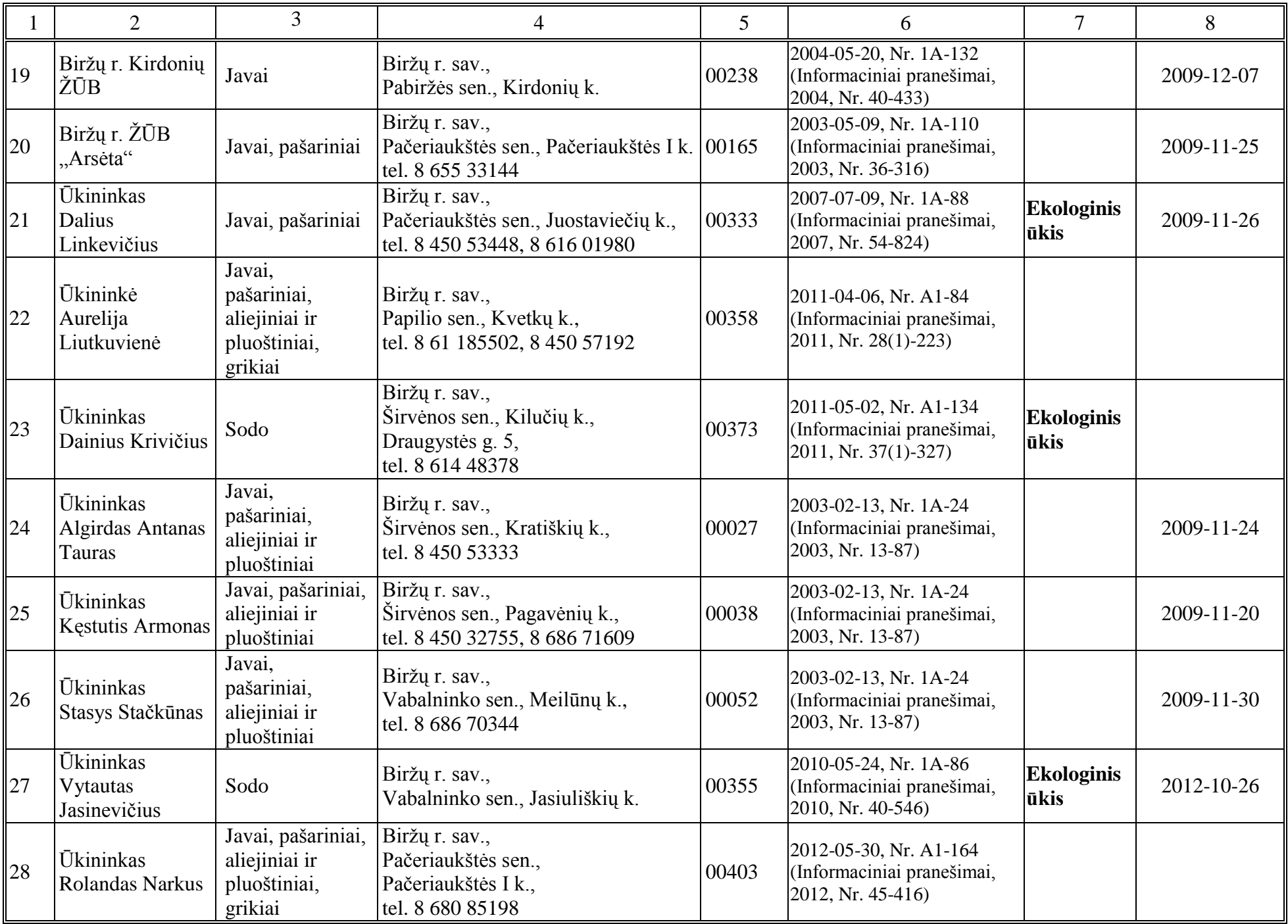

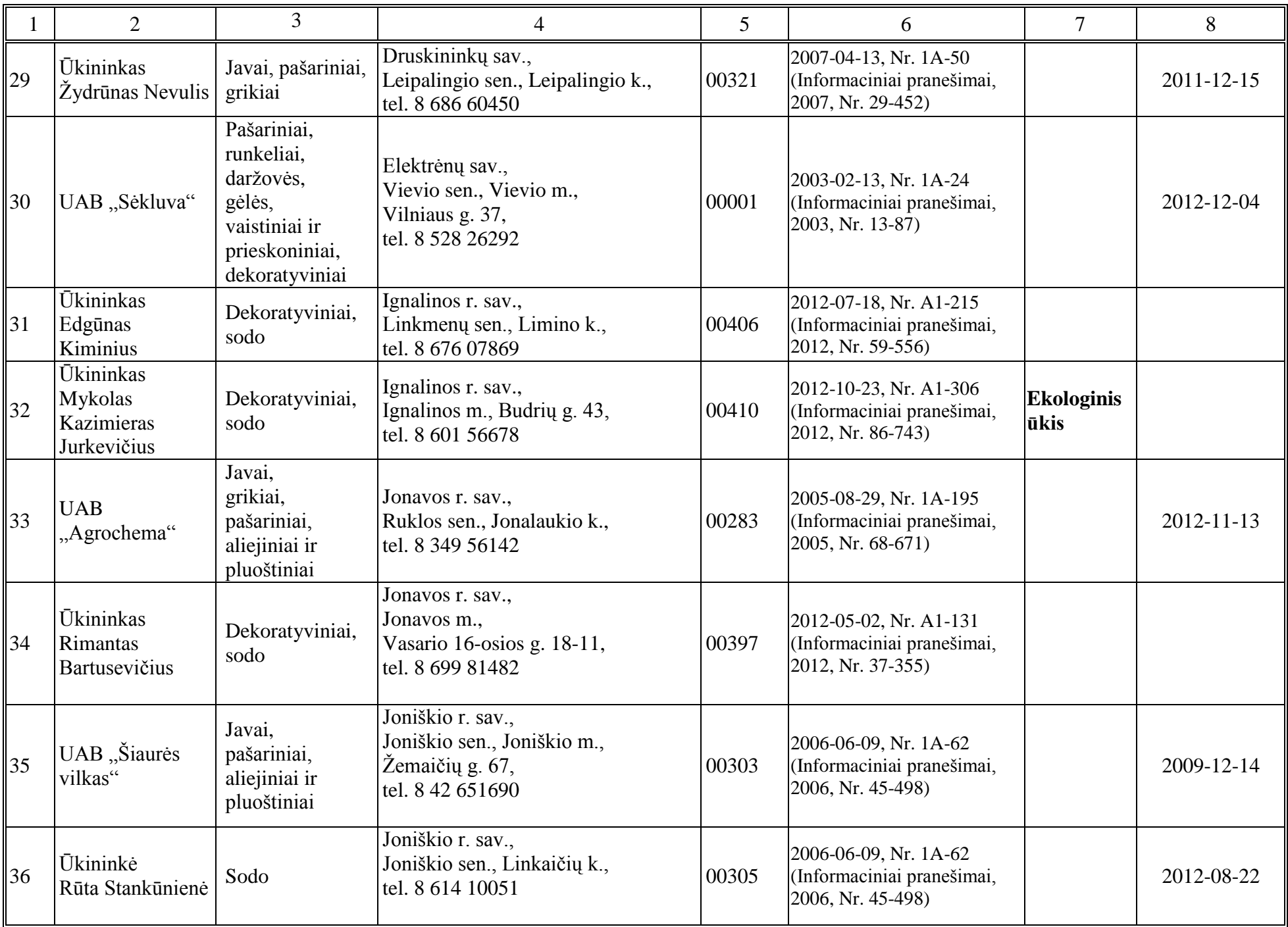

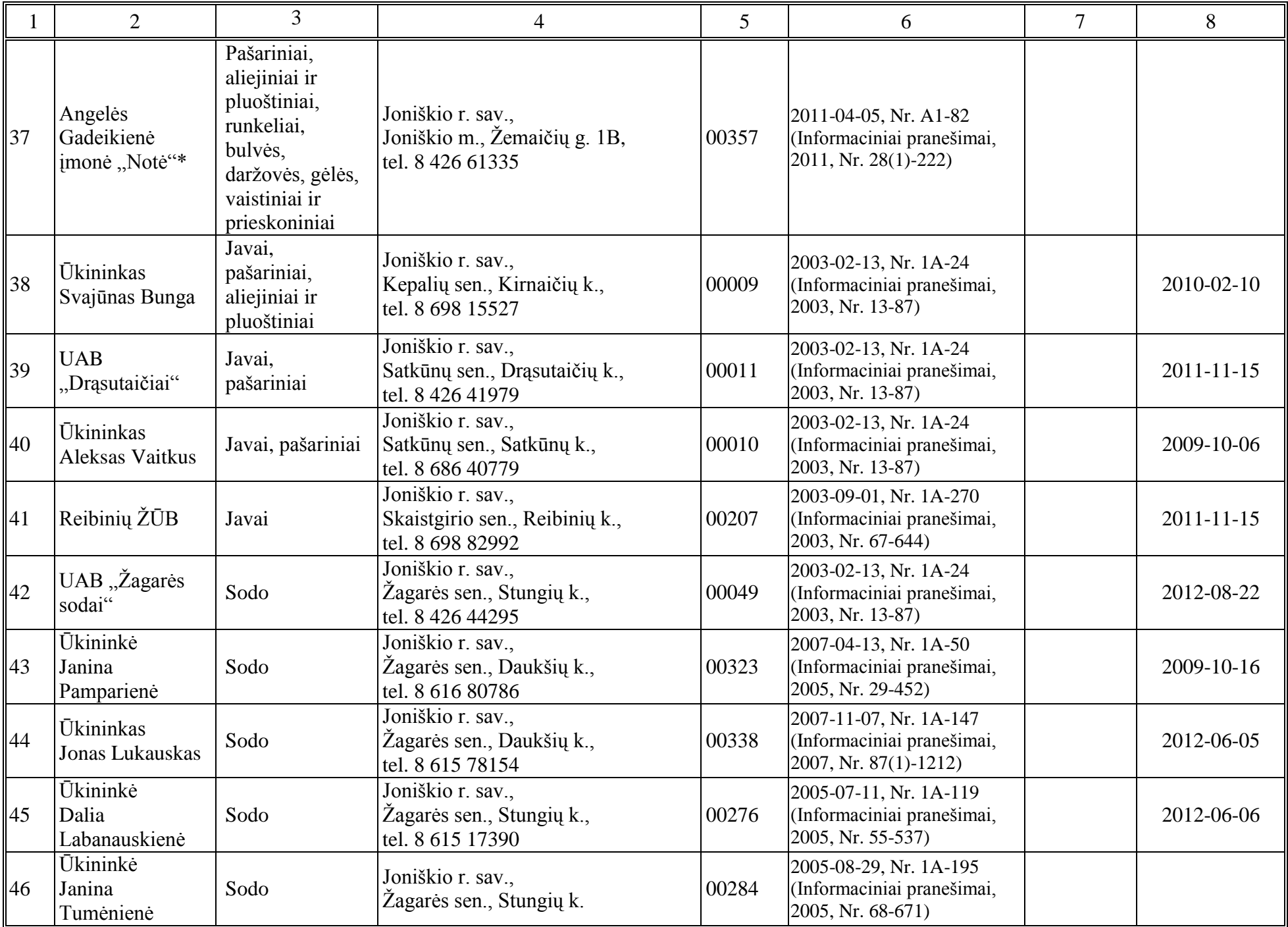

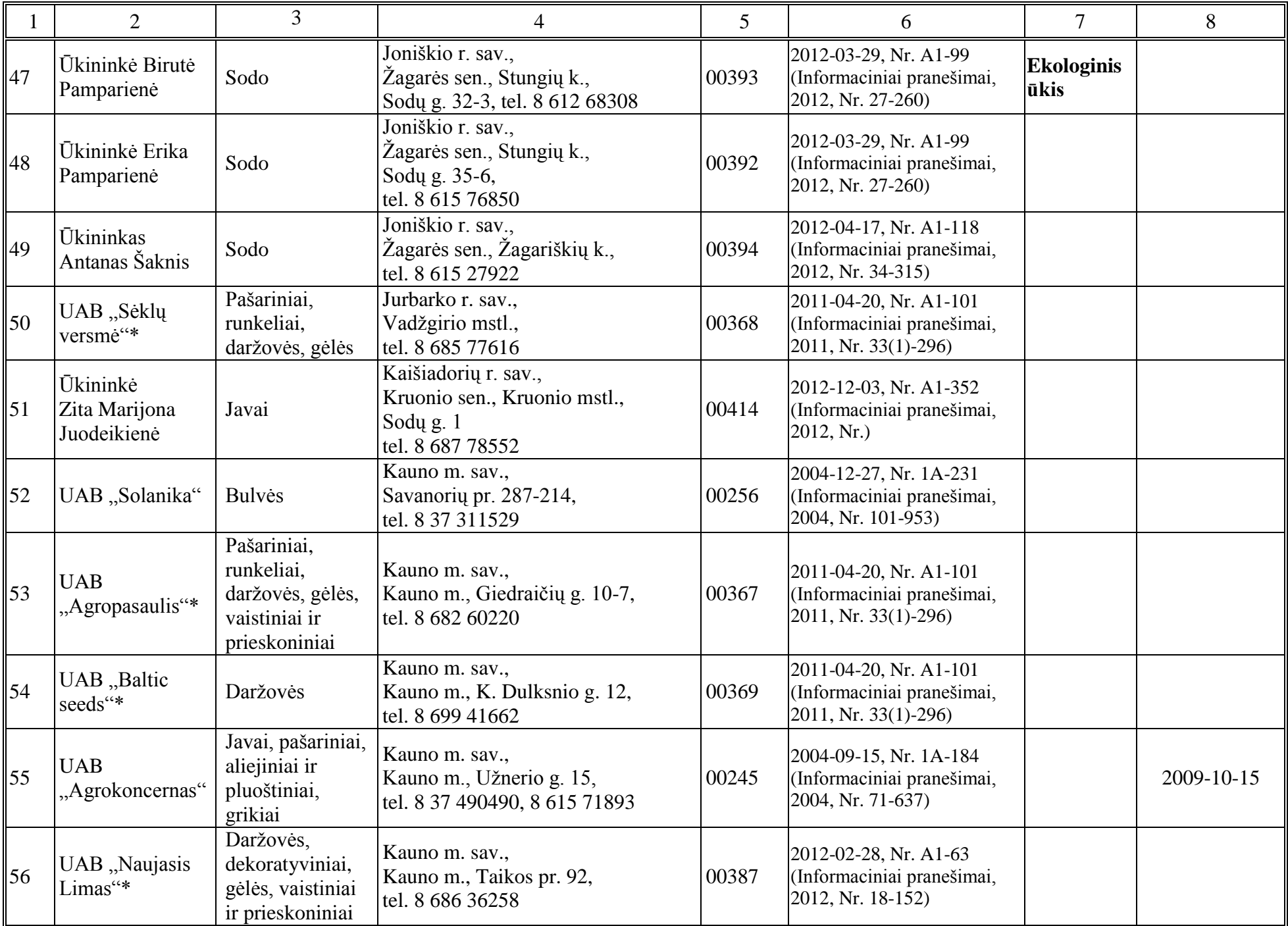

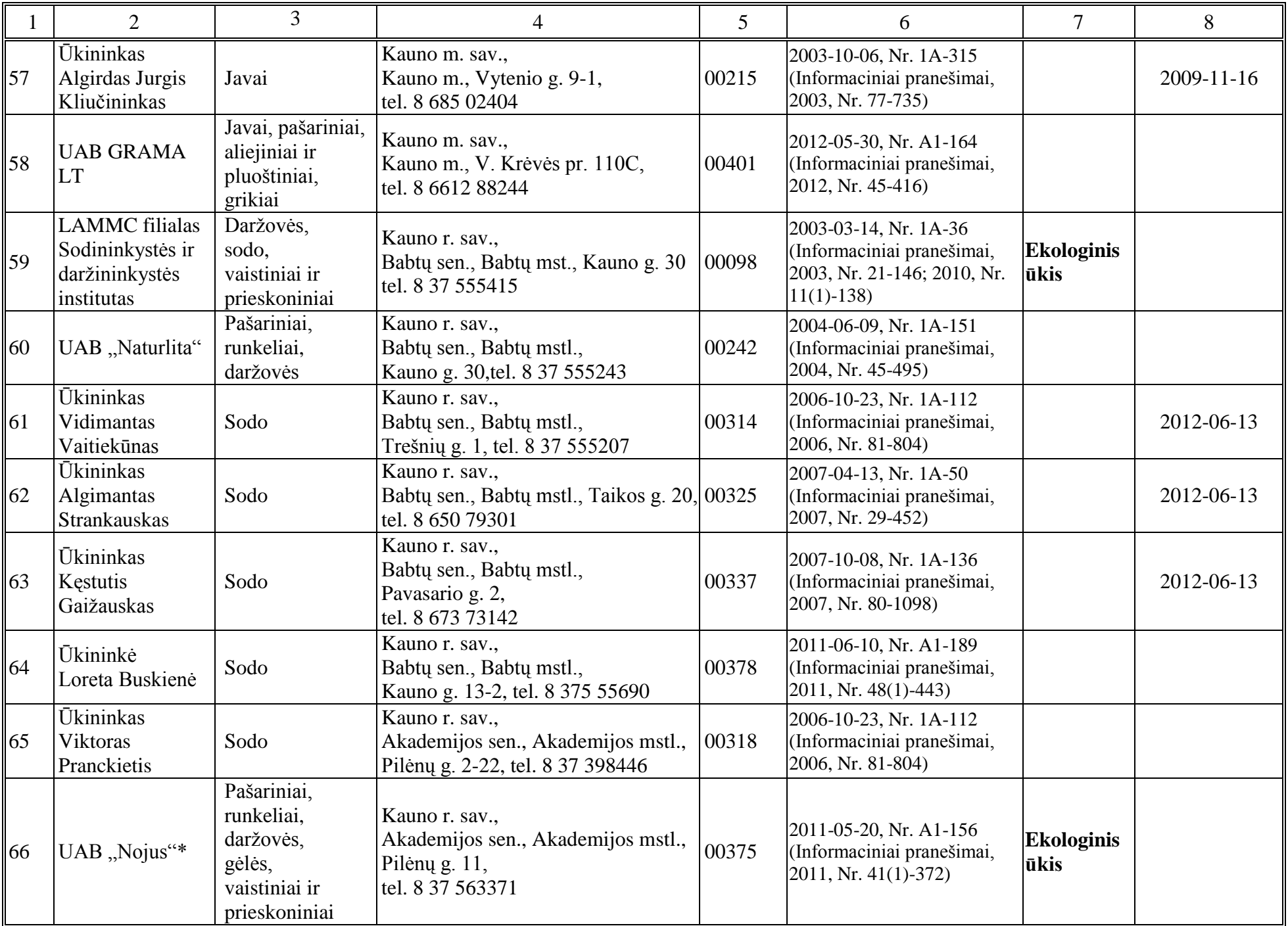

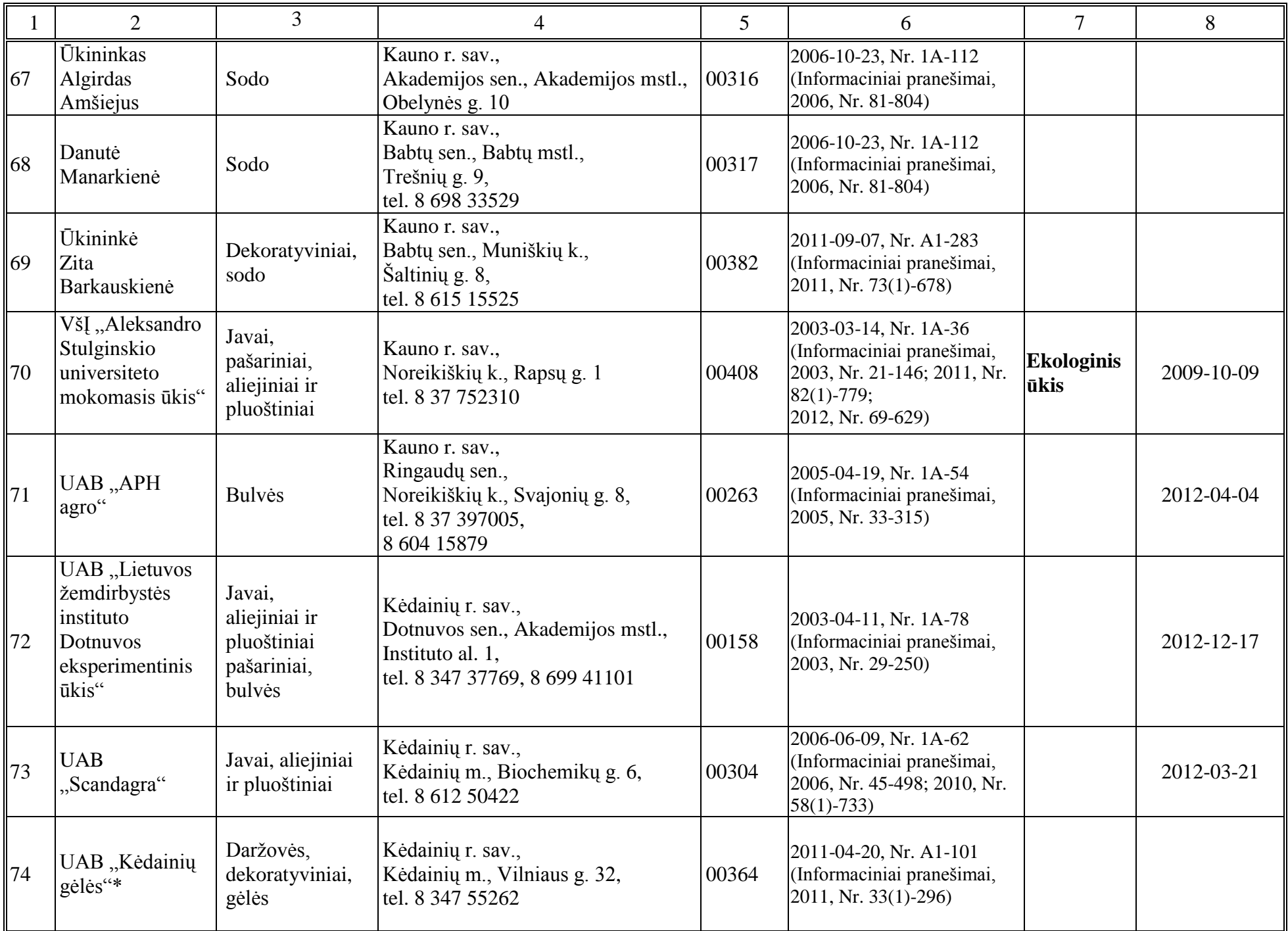

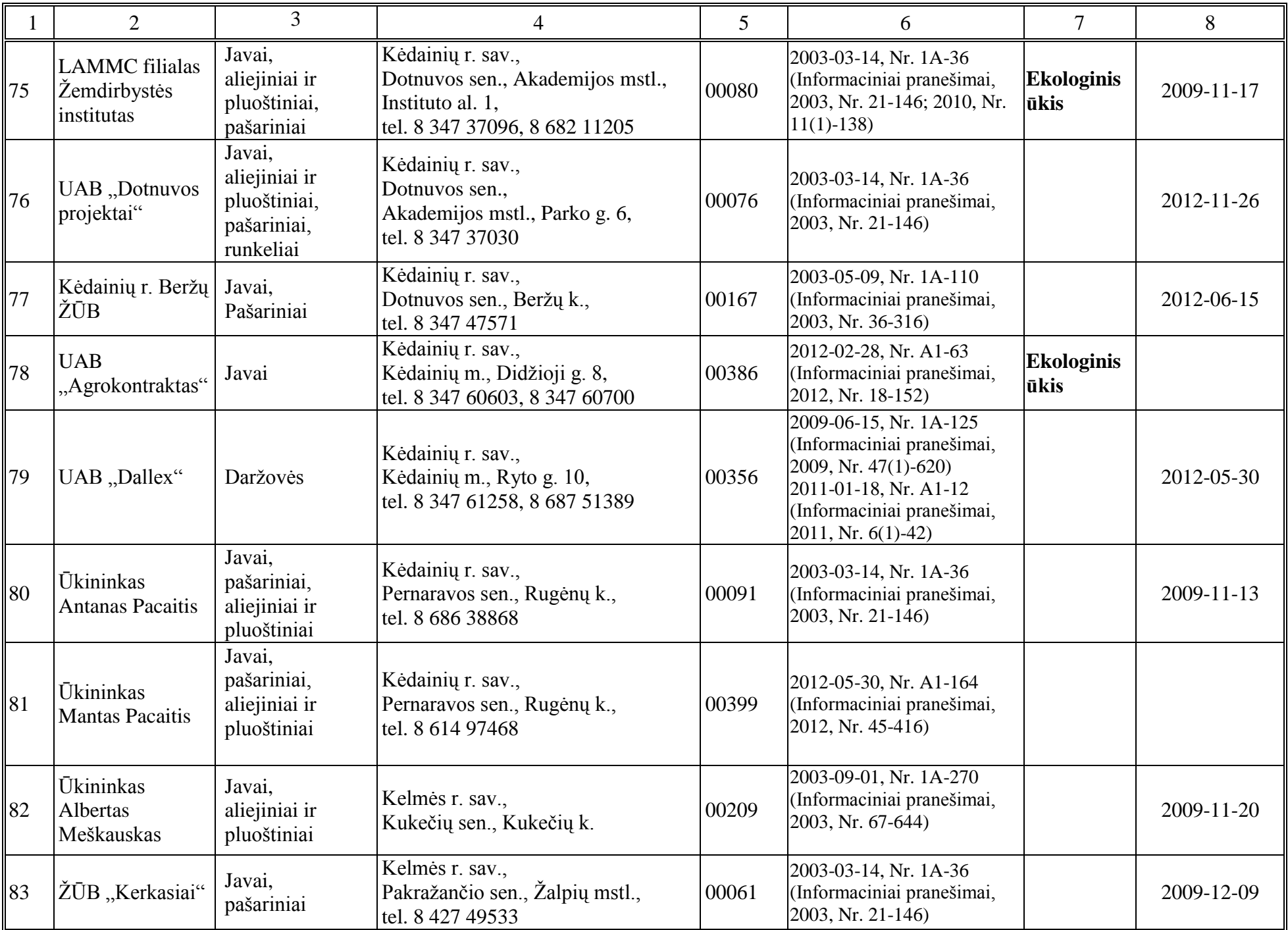

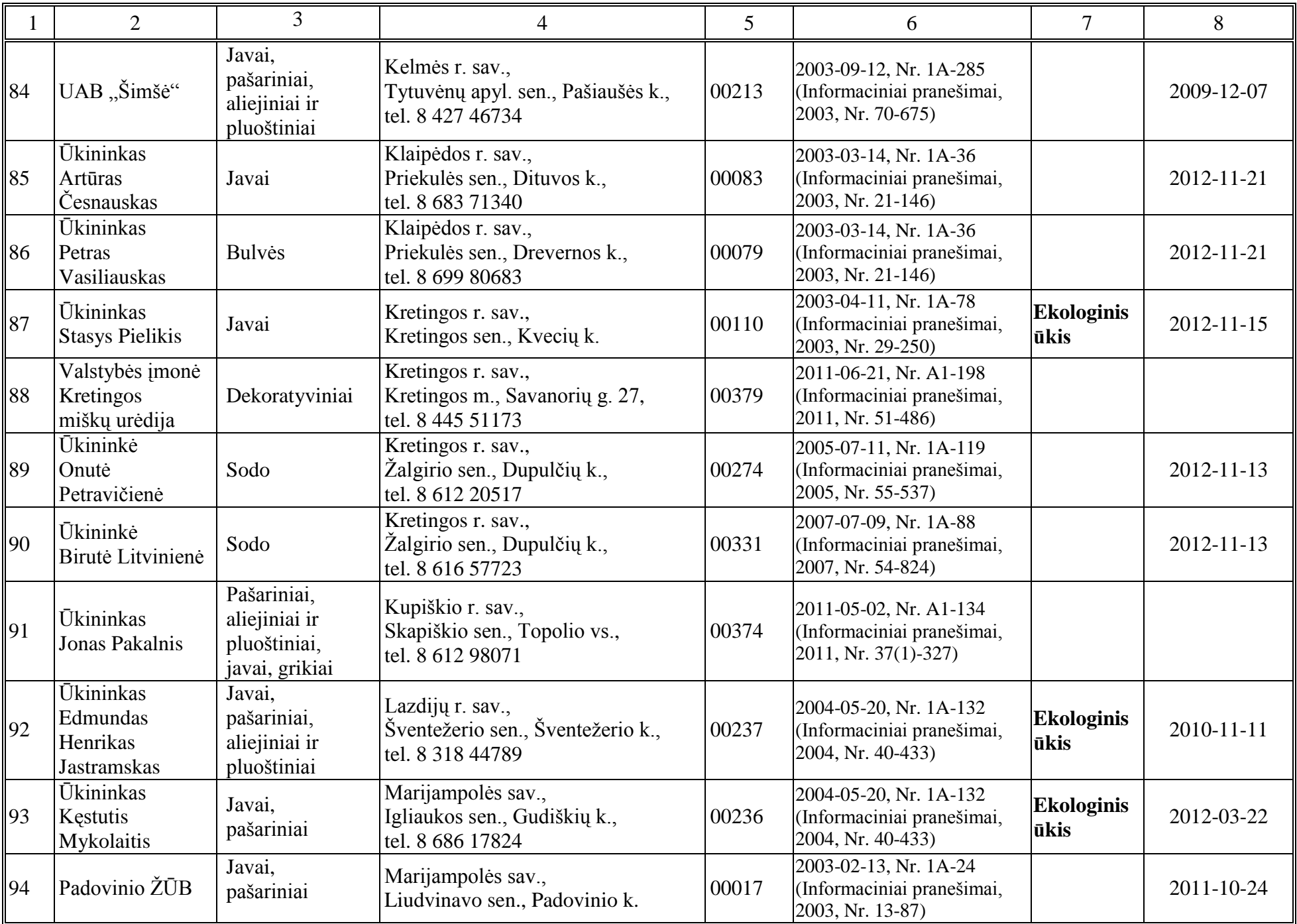

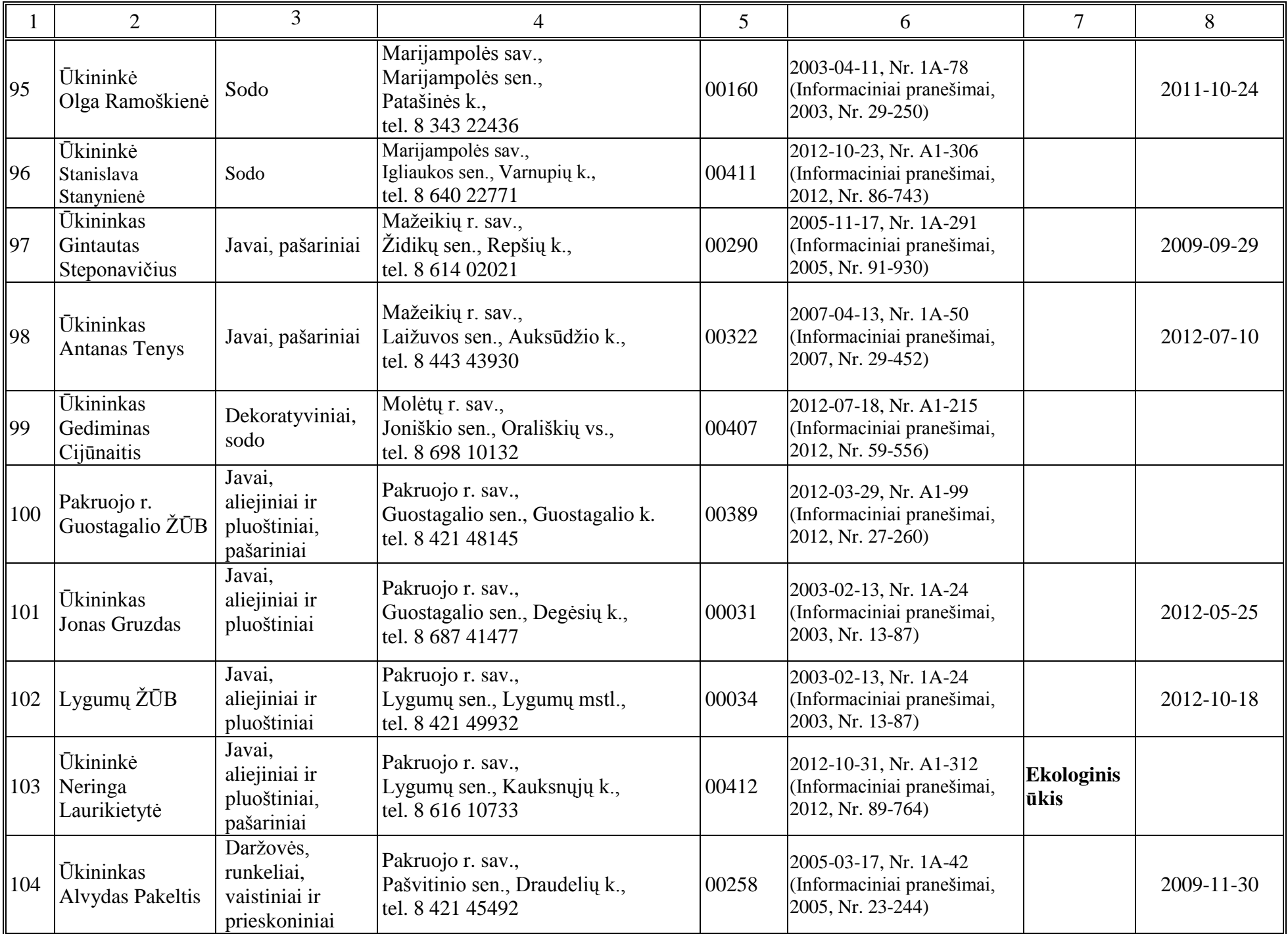

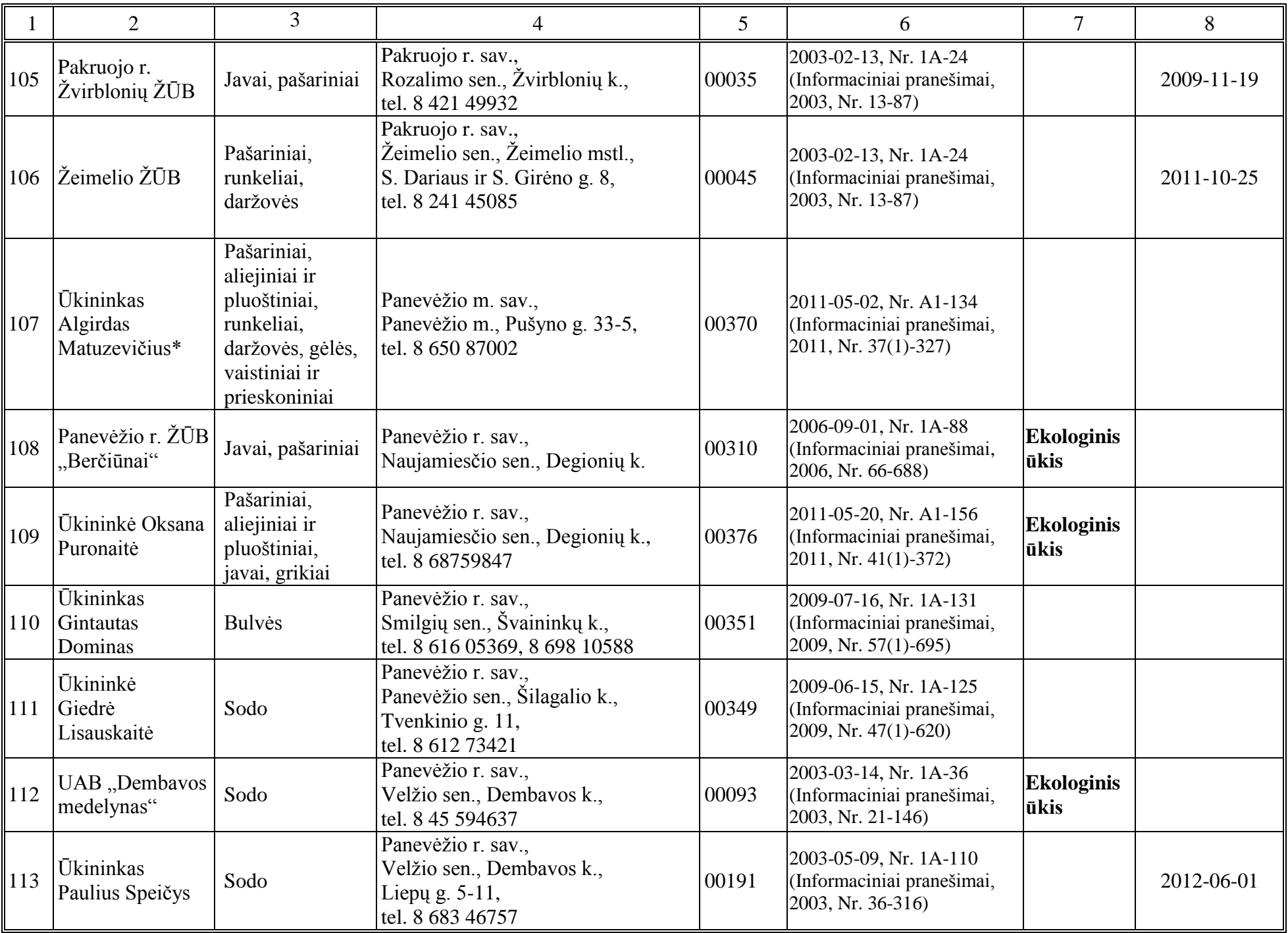

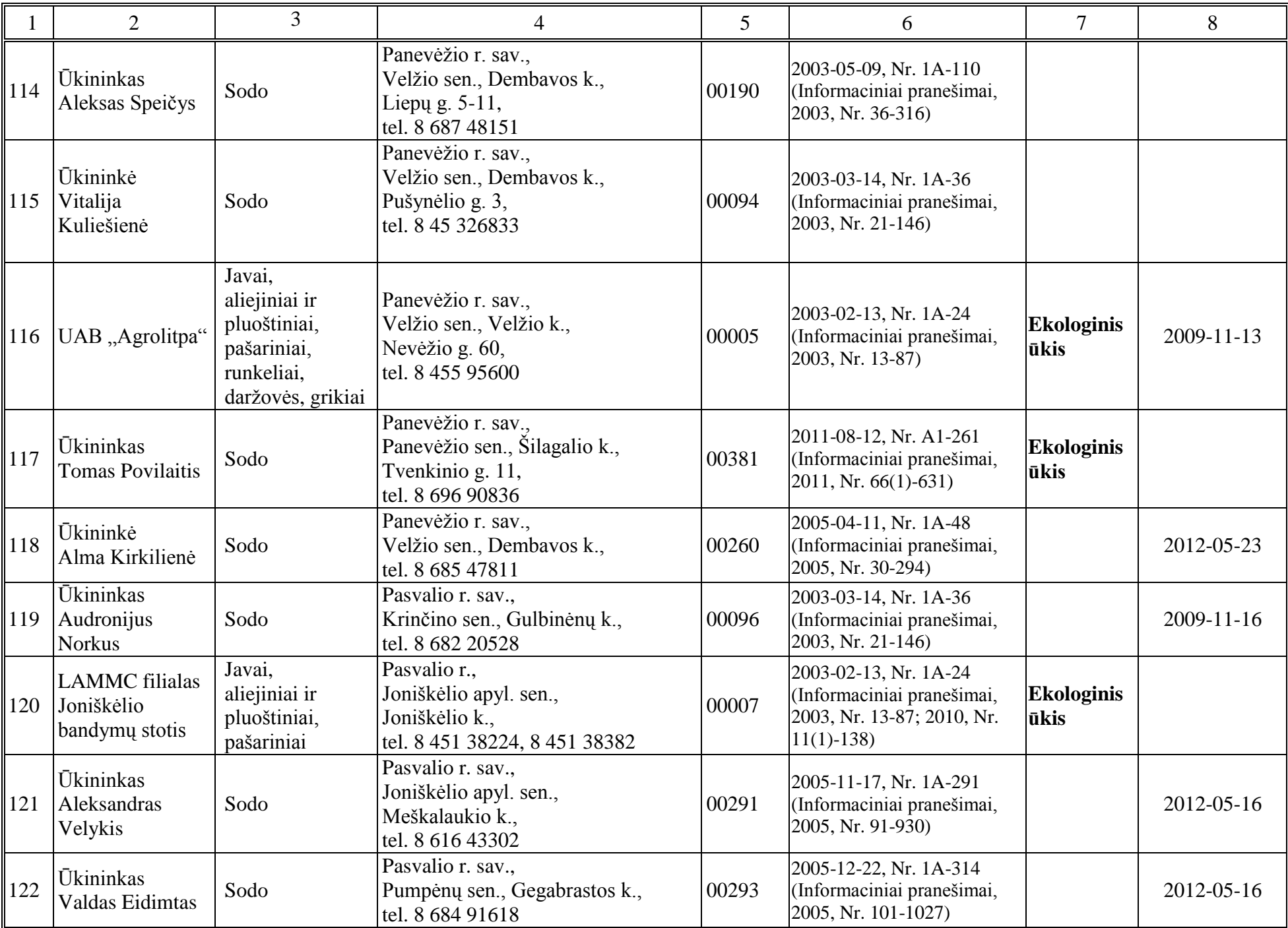

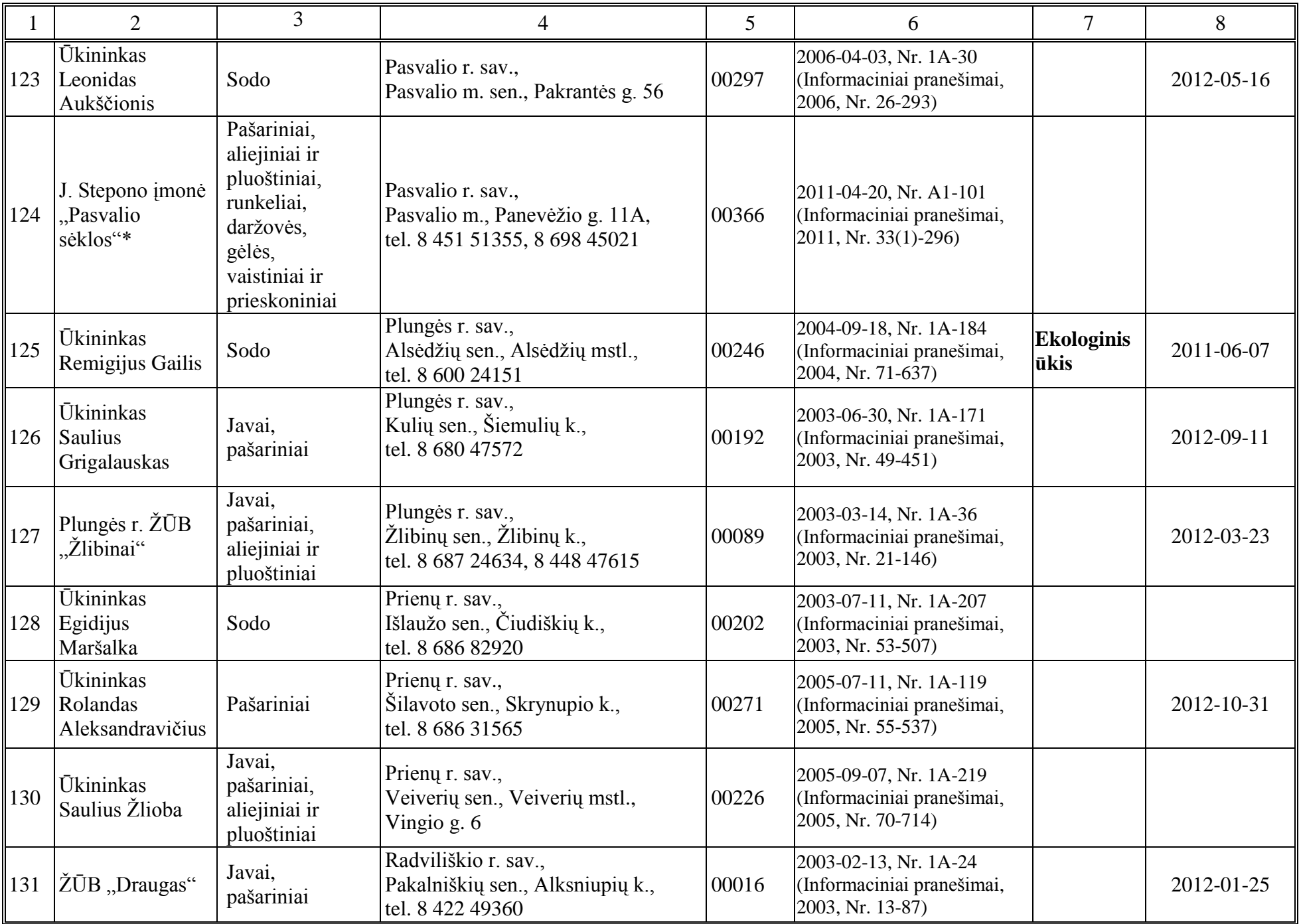

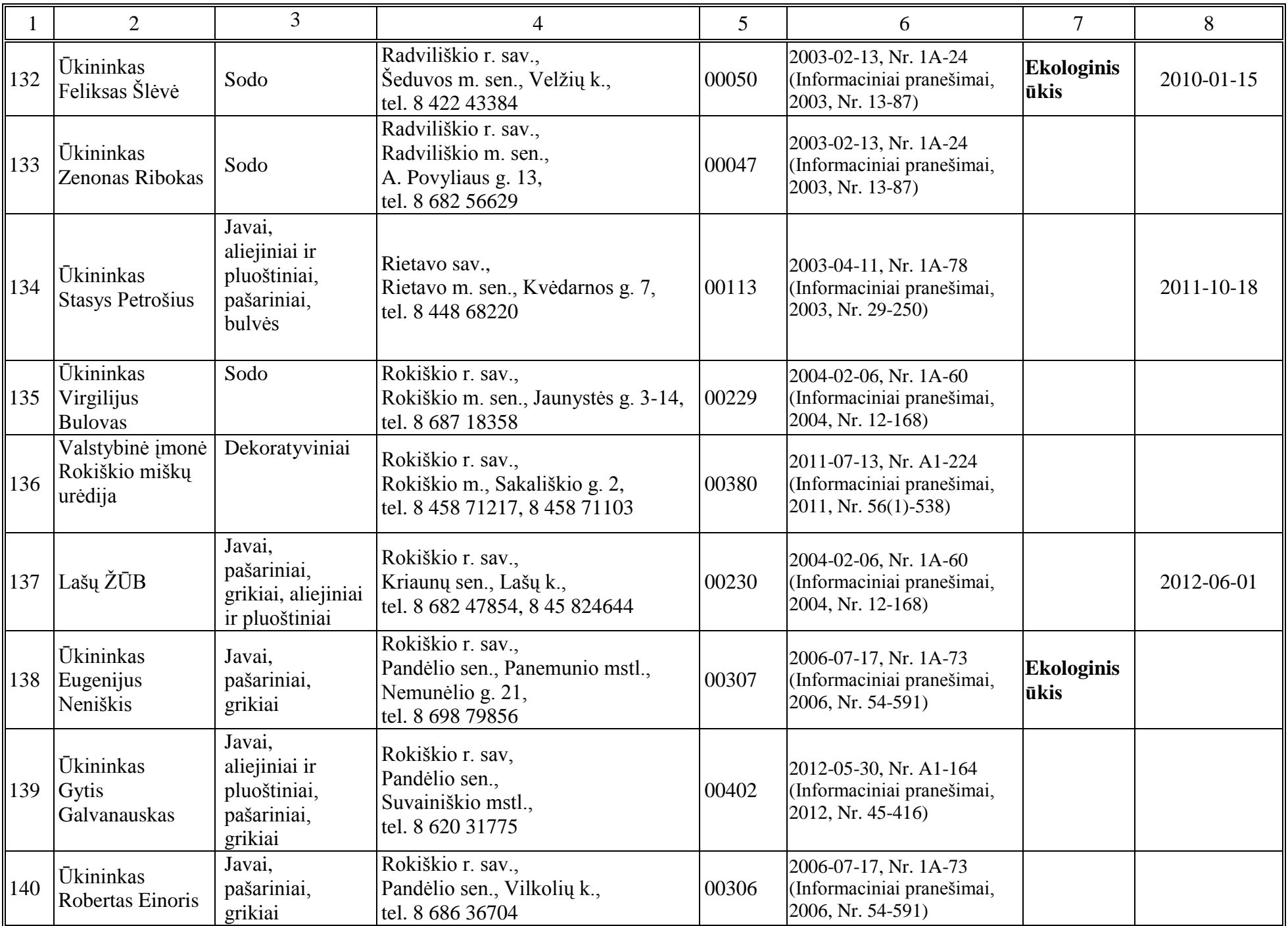

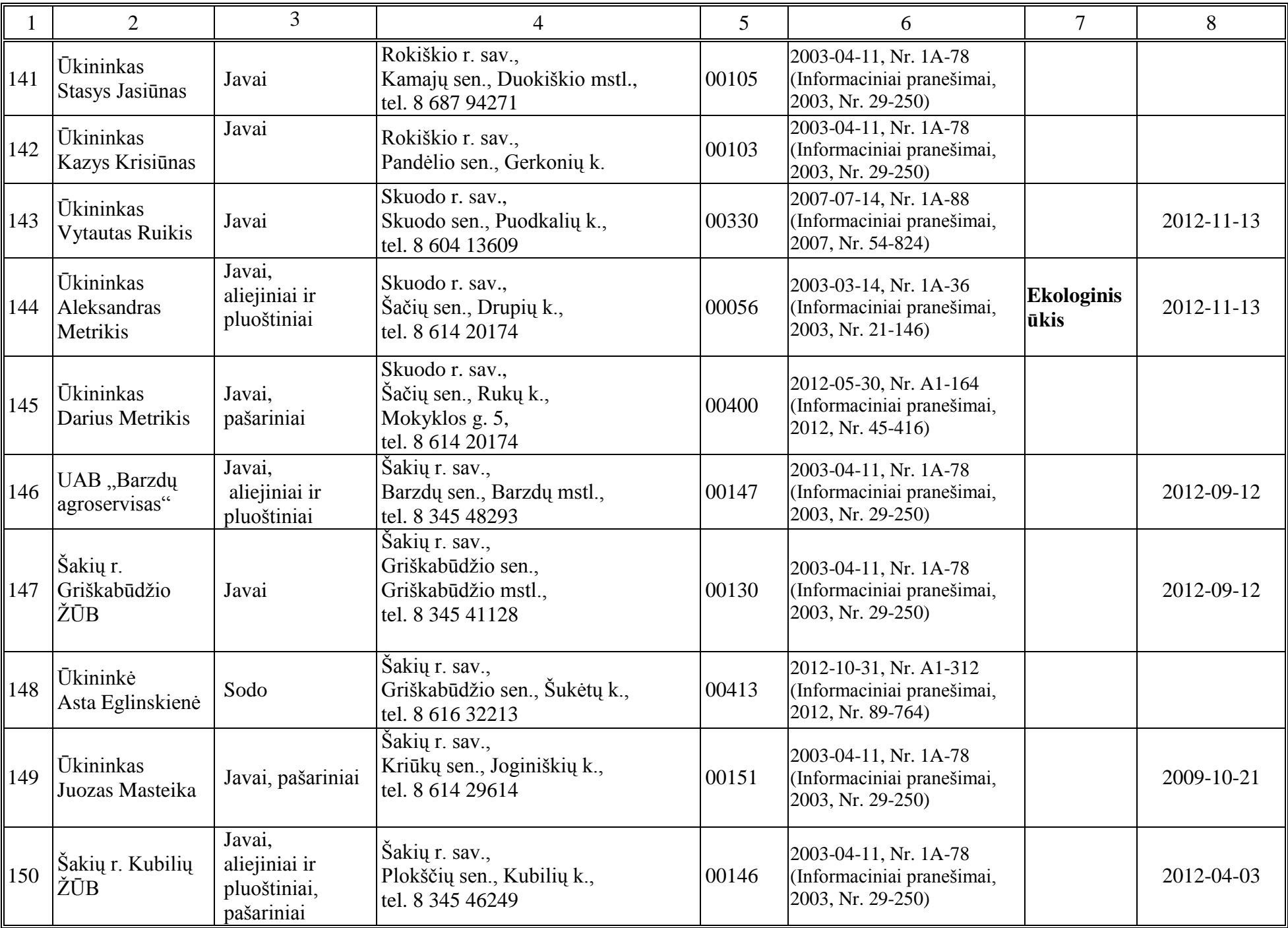

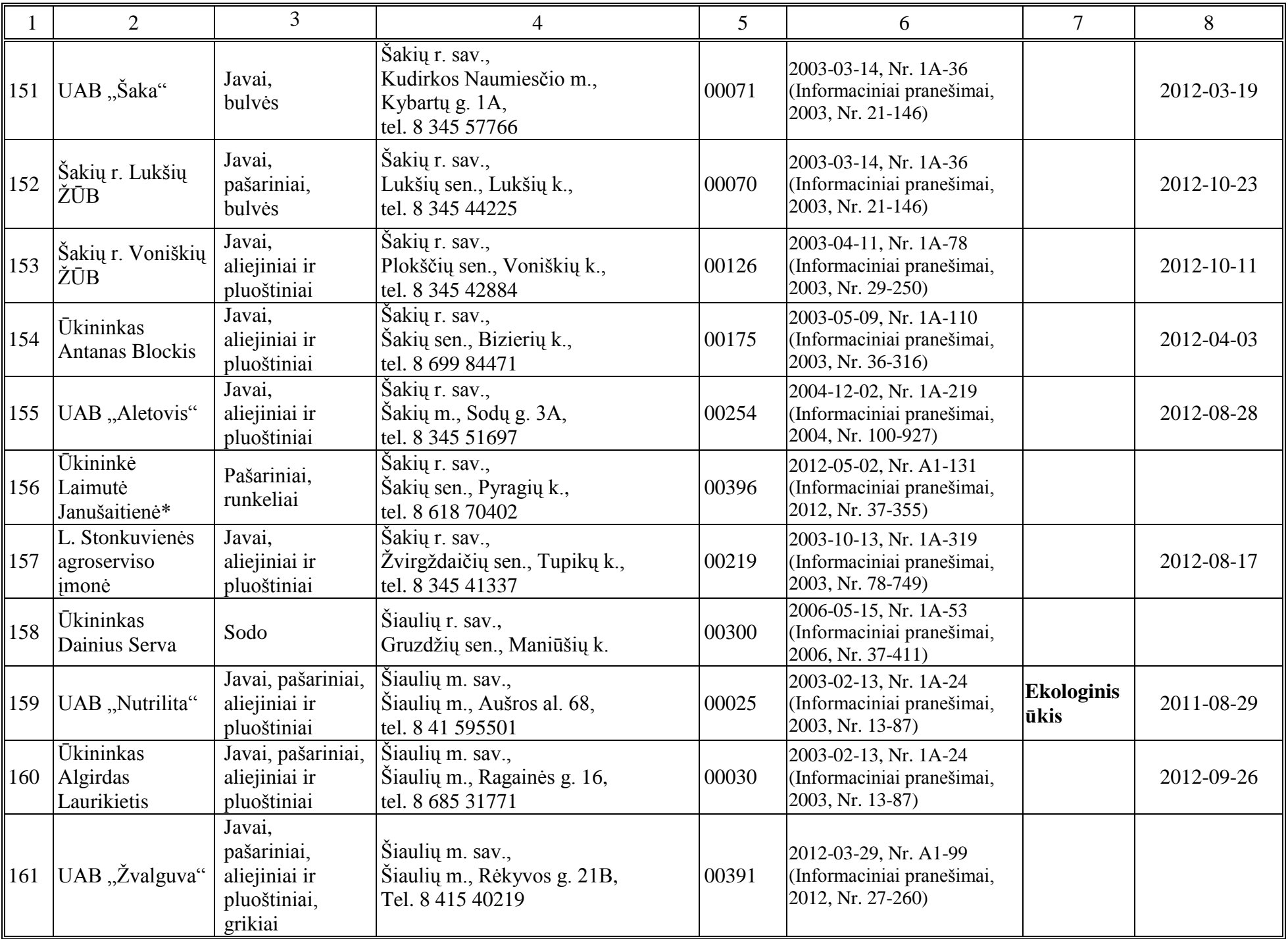

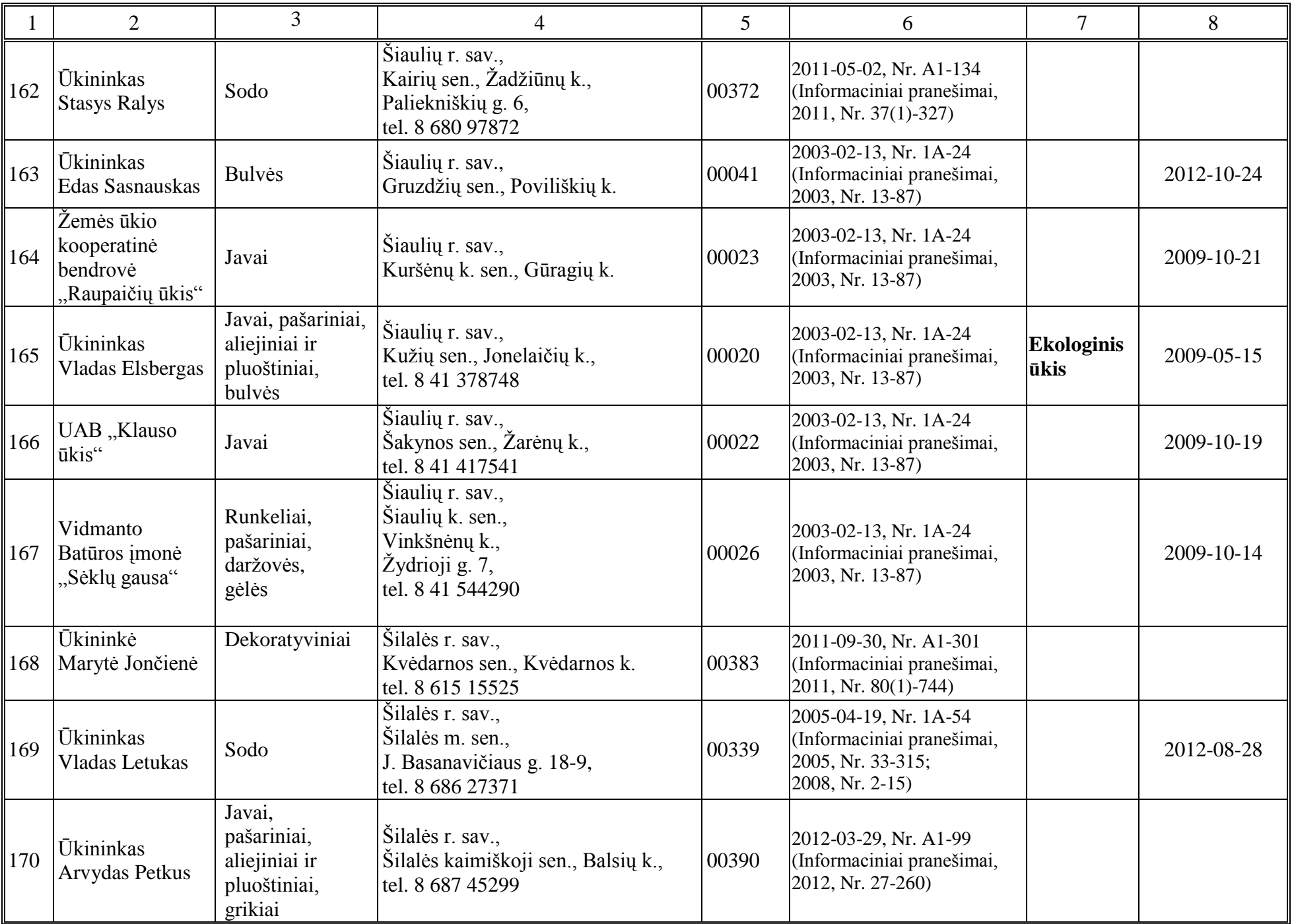

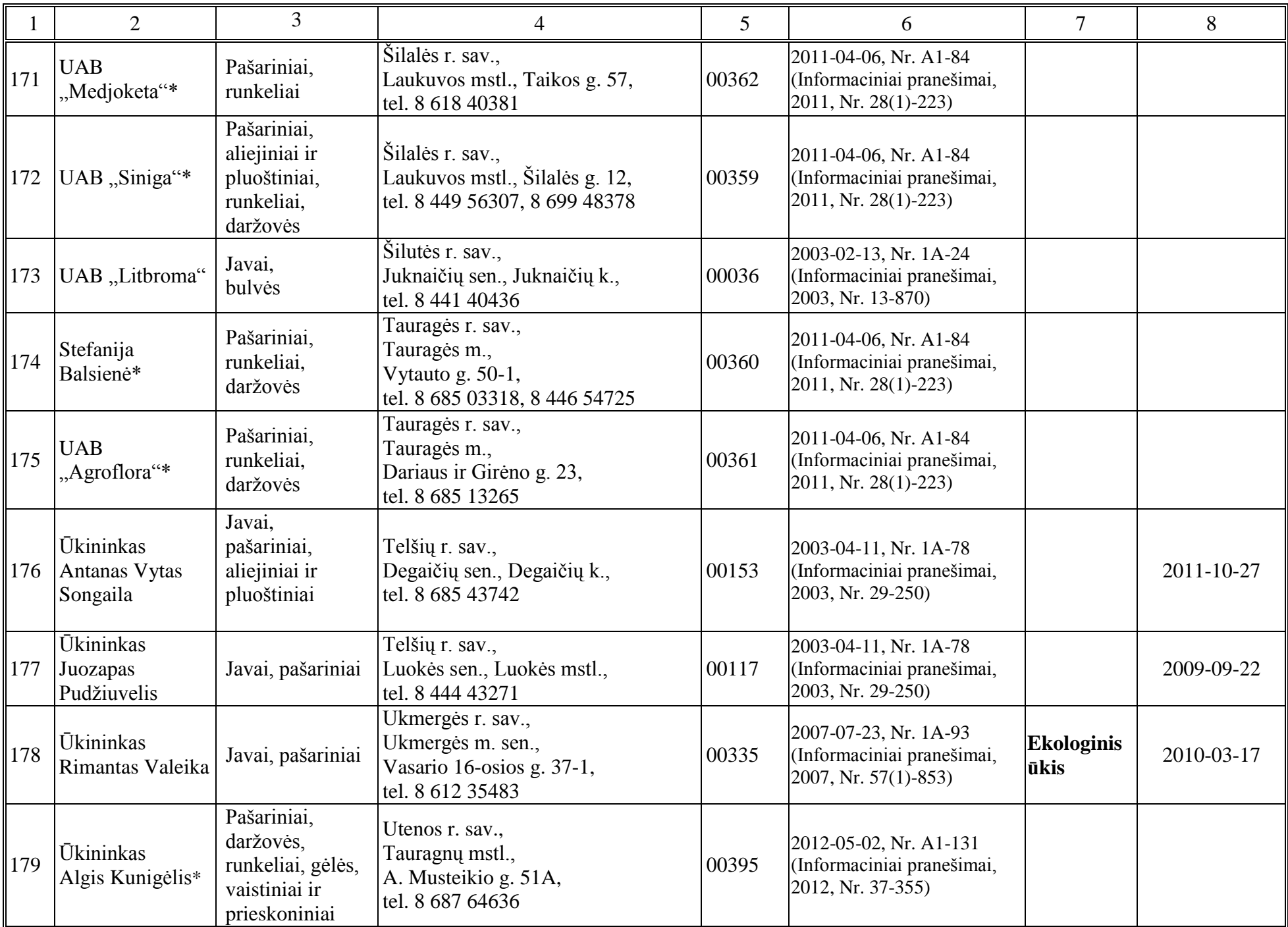

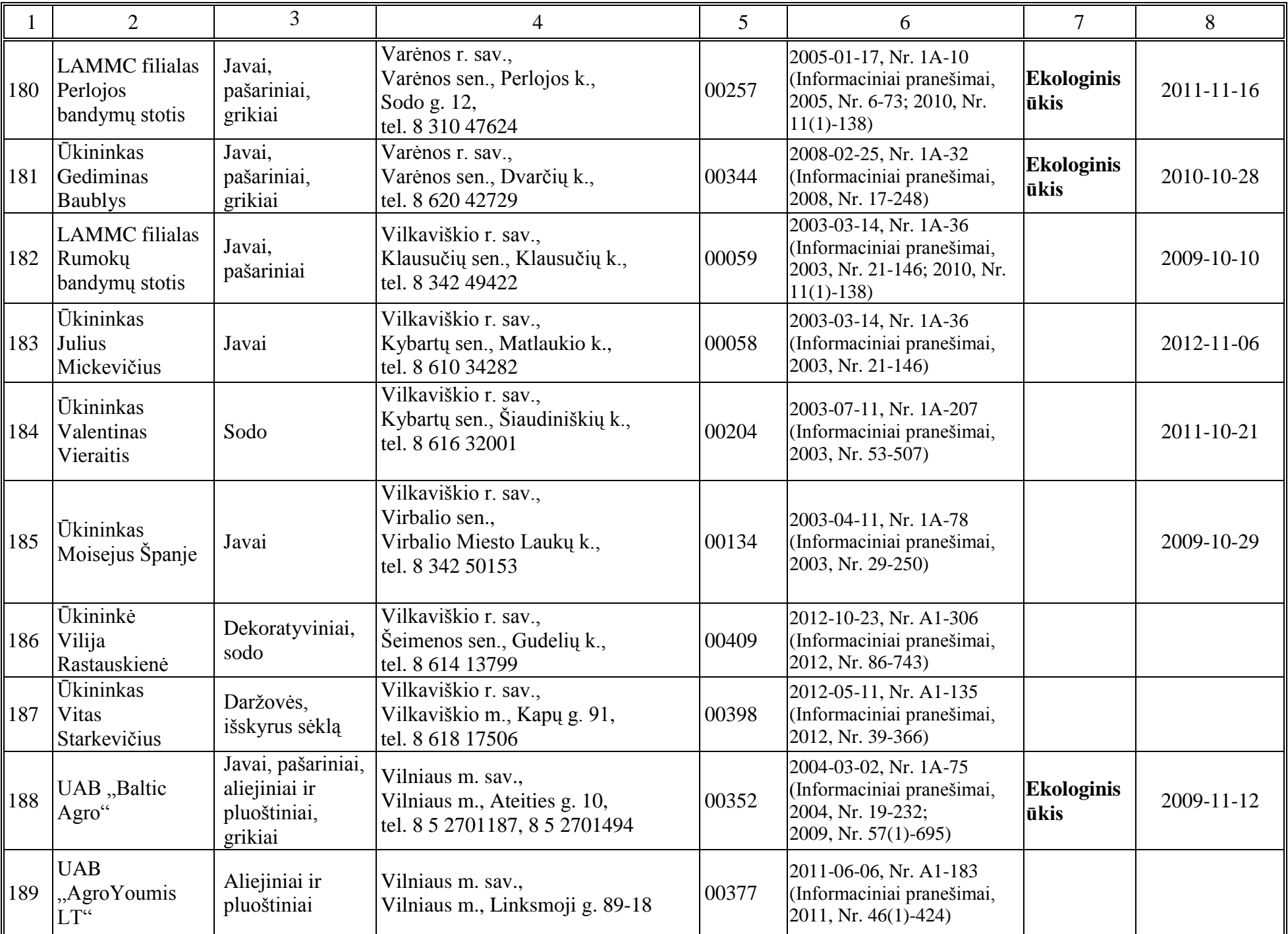

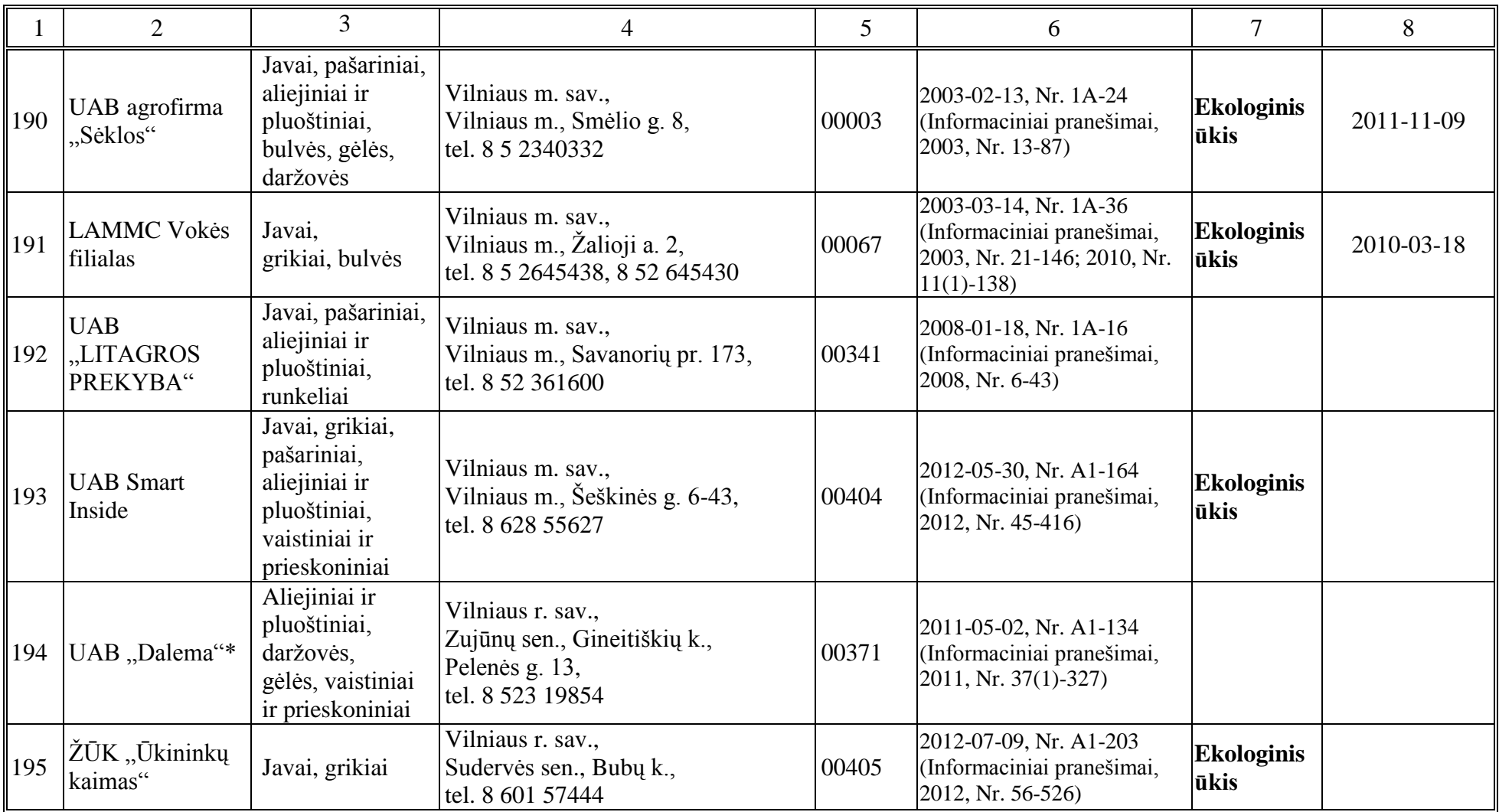

ŽŪB – žemės ūkio bendrovė, LAMMC – Lietuvos agrarinių ir miškų mokslų centras, ŽŪK – žemės ūkio kooperatyvas, \* – neaugina ir nedaugina

\_\_\_\_\_\_\_\_\_\_\_\_\_\_\_\_\_\_\_\_